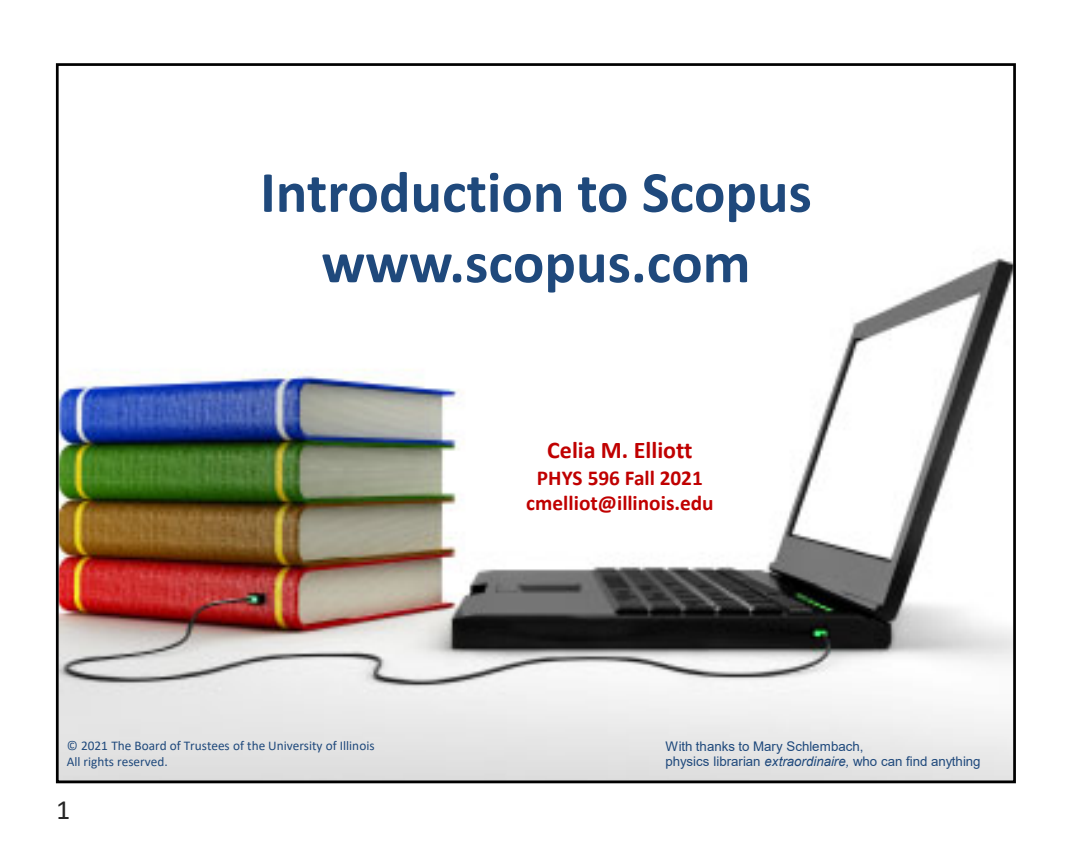

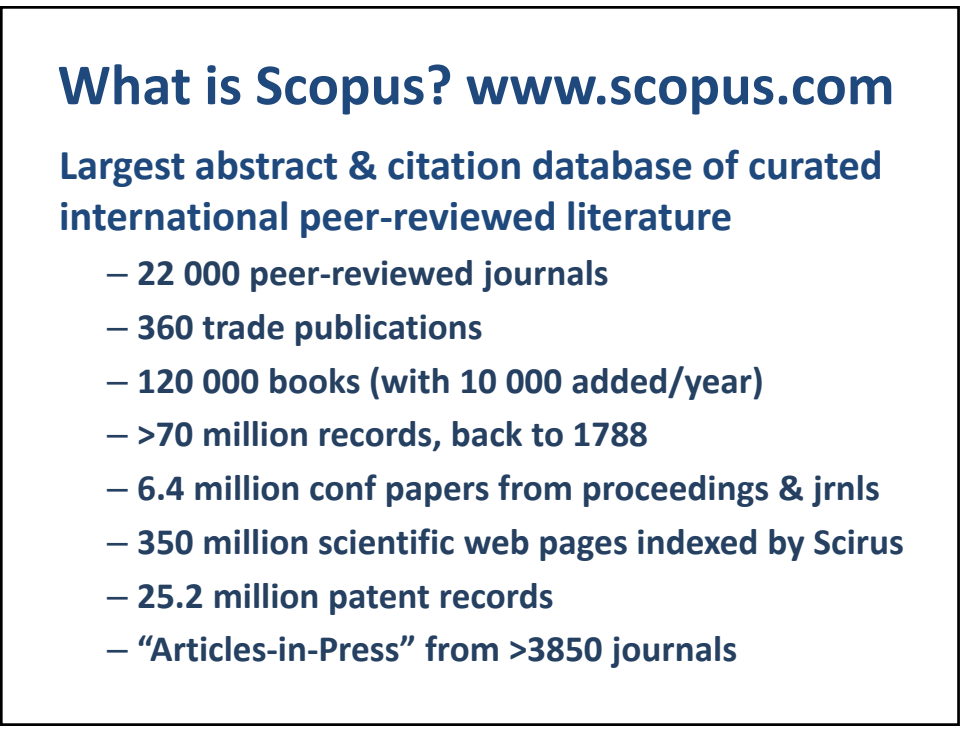

© 2021 Board of Trustees of the University of Illinois All rights reserved. The same state of the state of the state of the state of the state of the state of the state of the state of the state of the state of the state of the state of the state of the state of the state of t

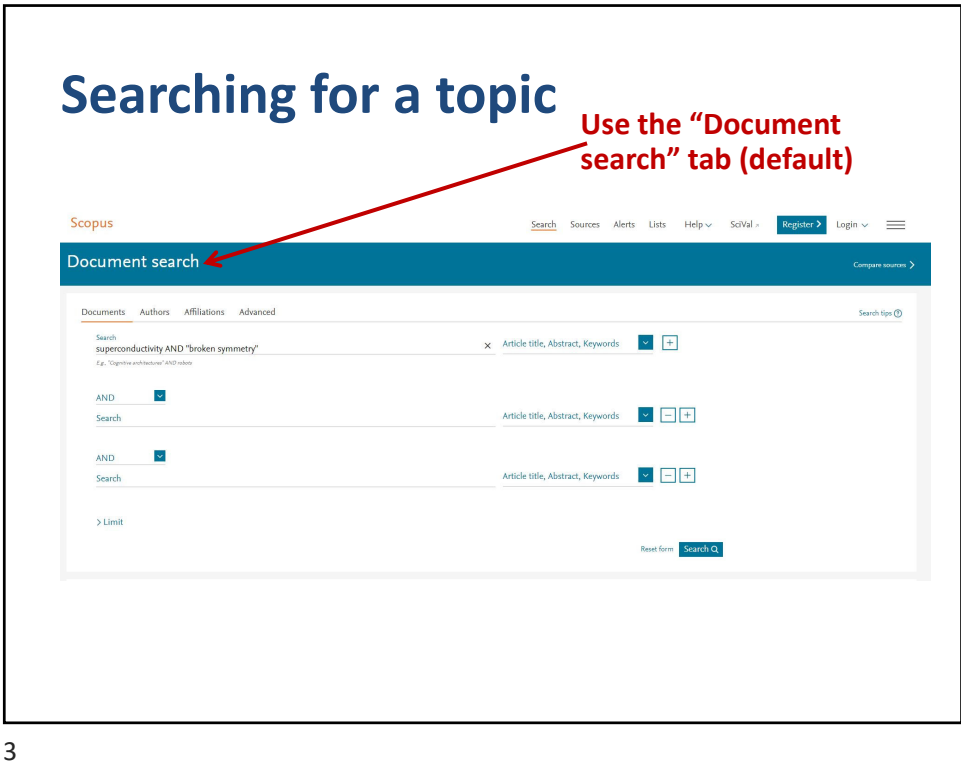

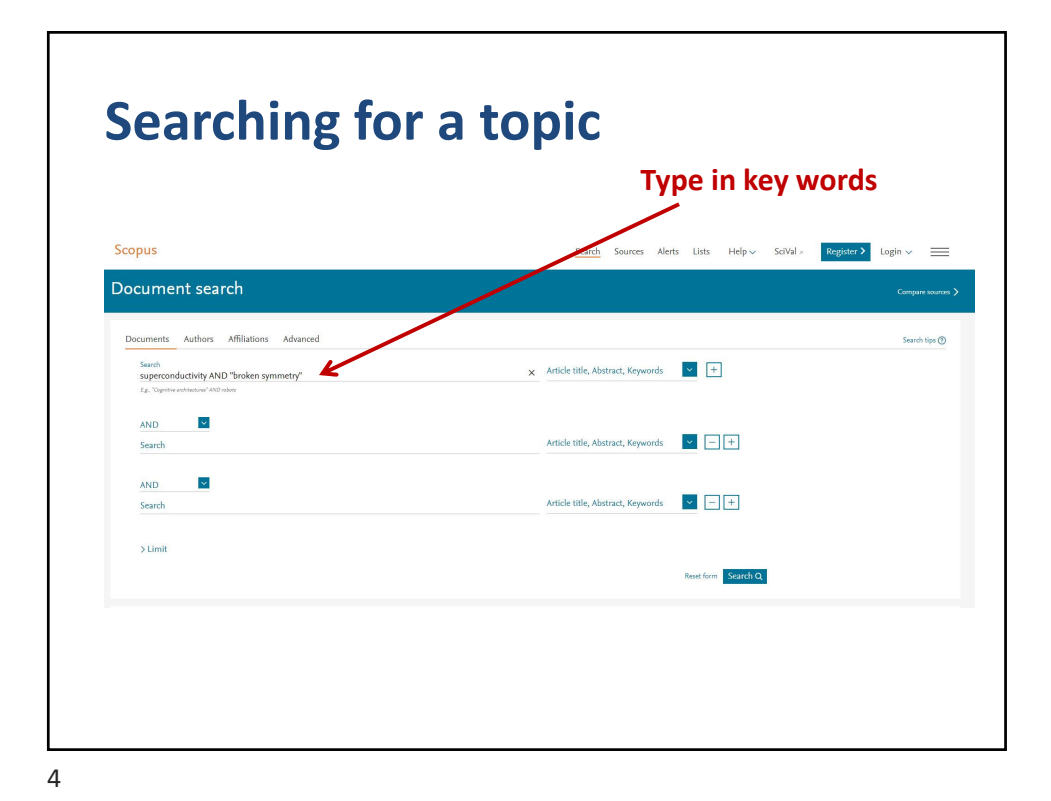

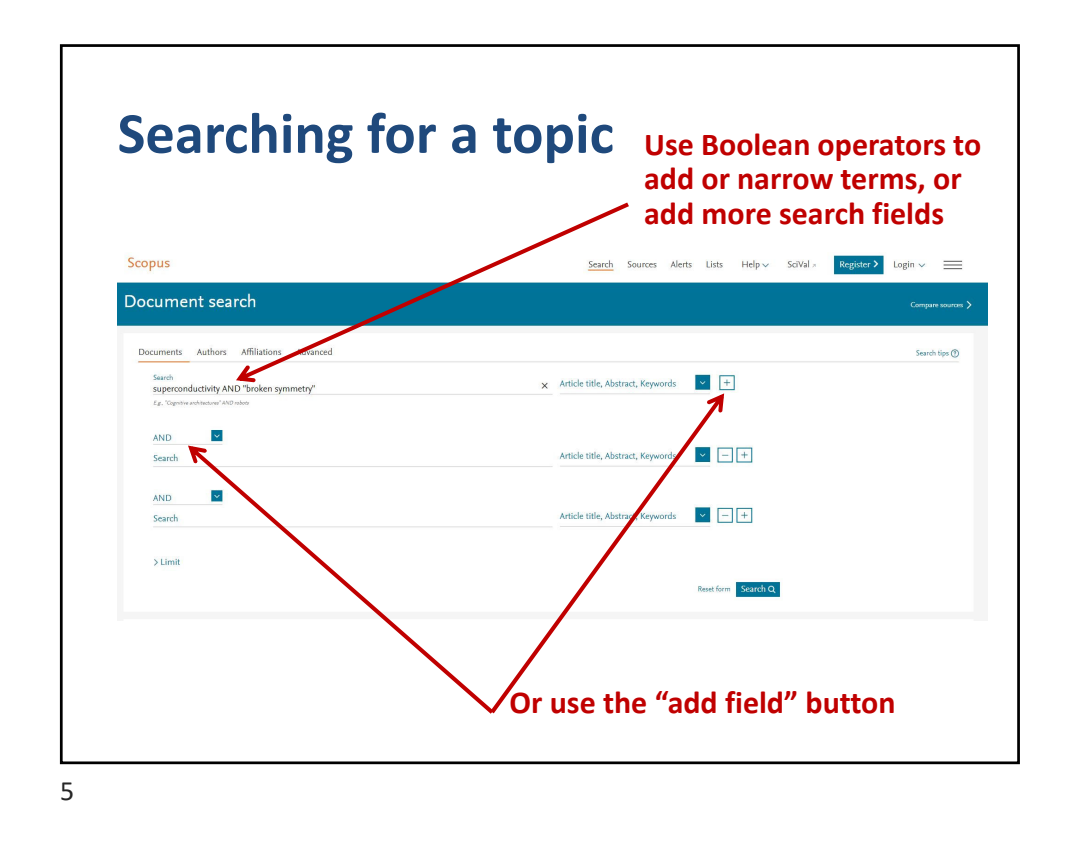

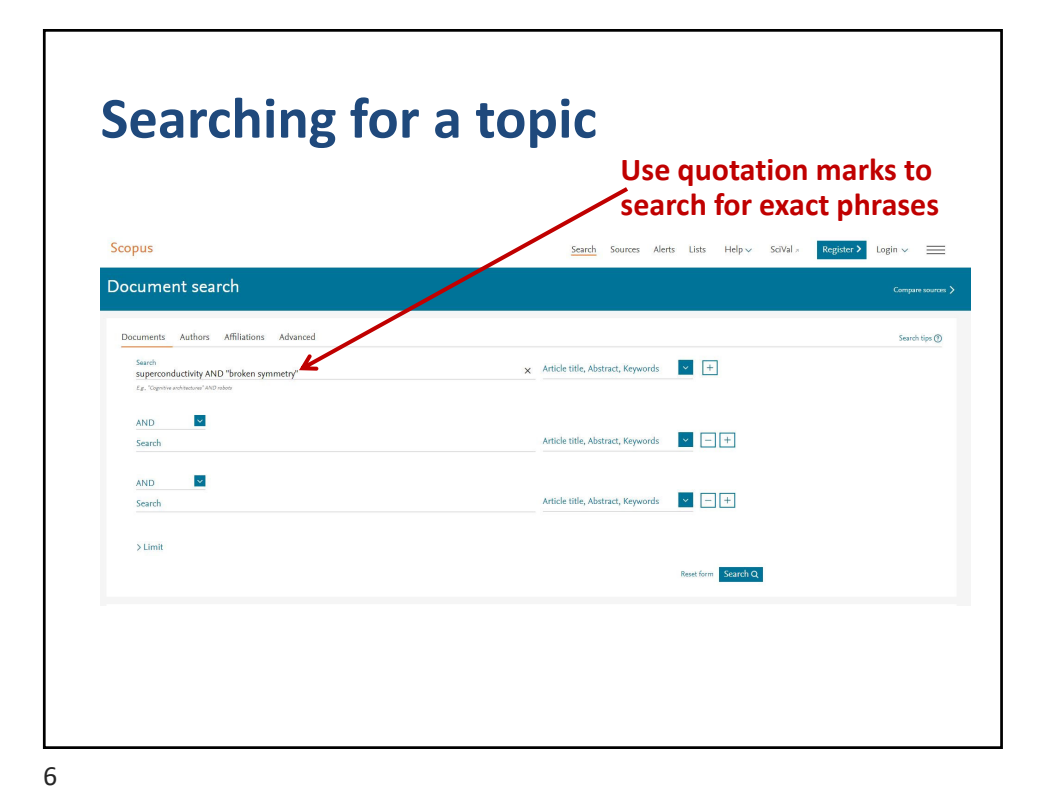

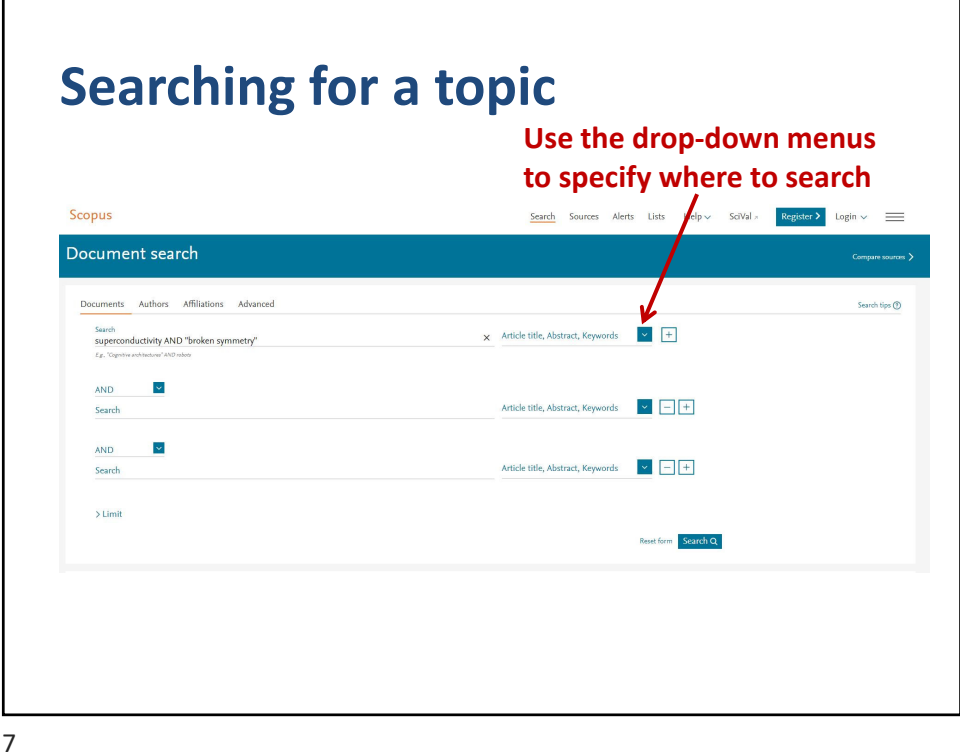

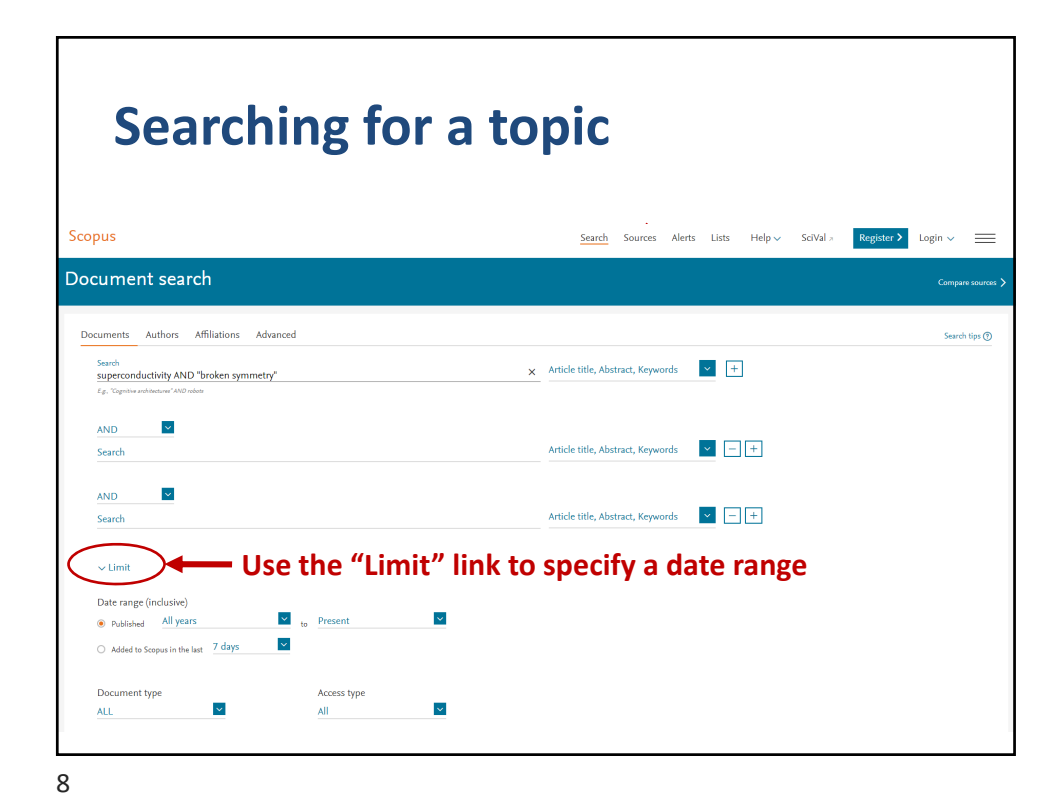

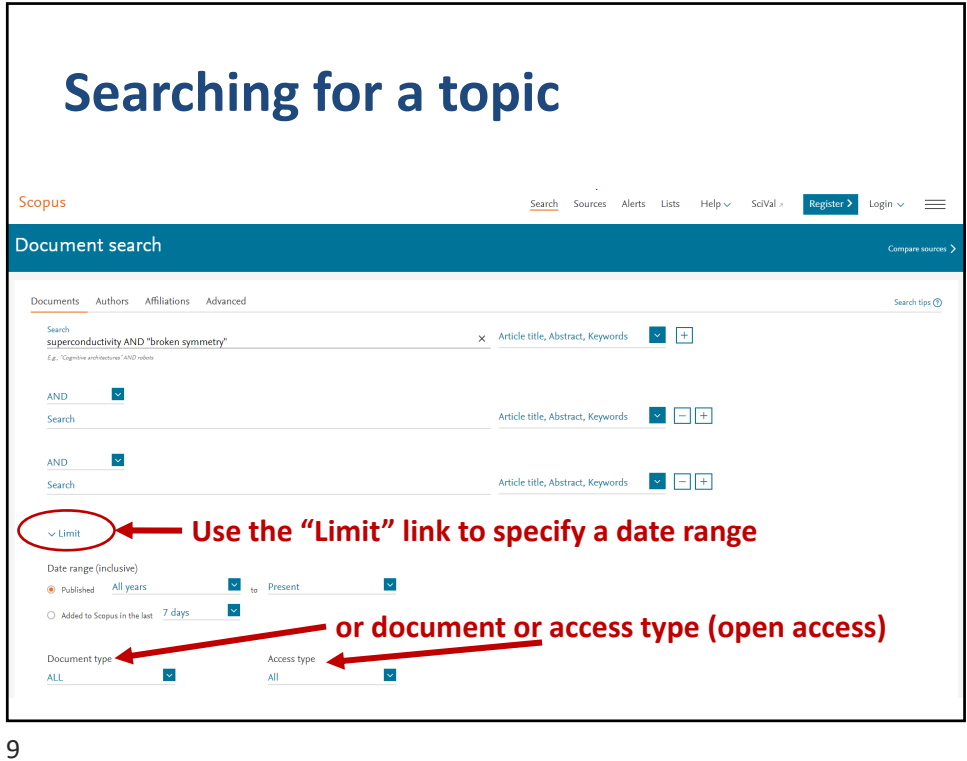

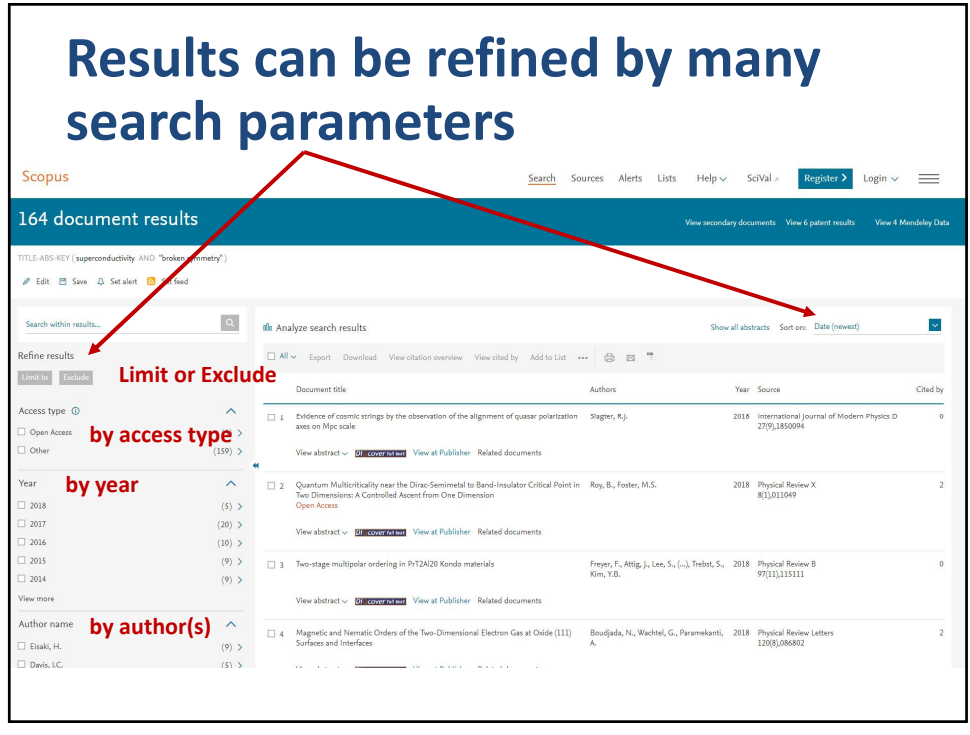

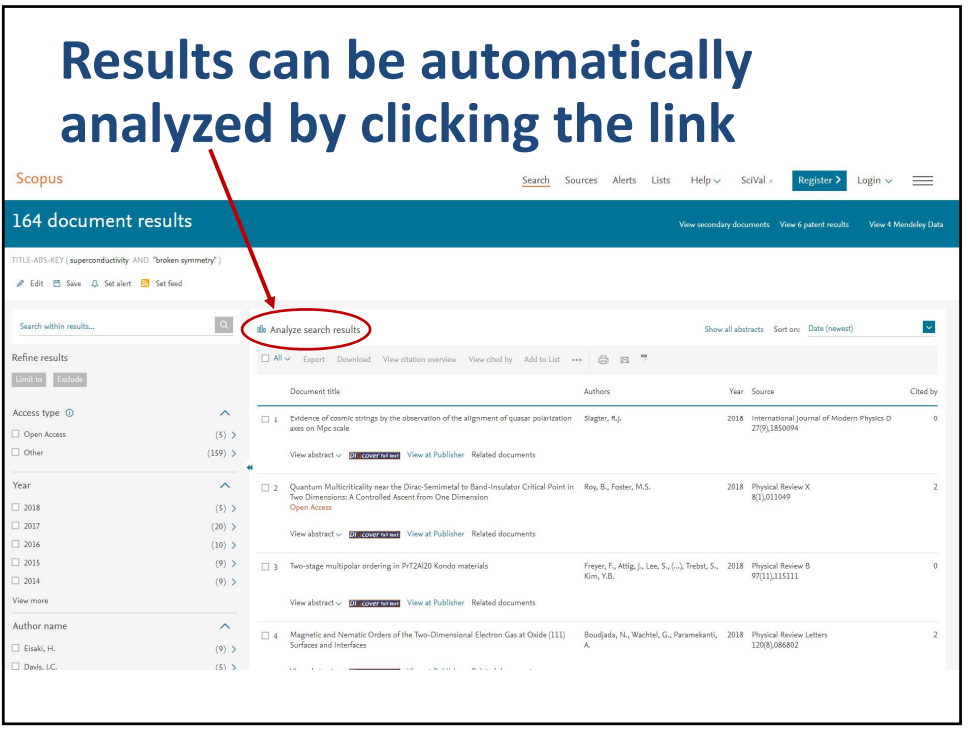

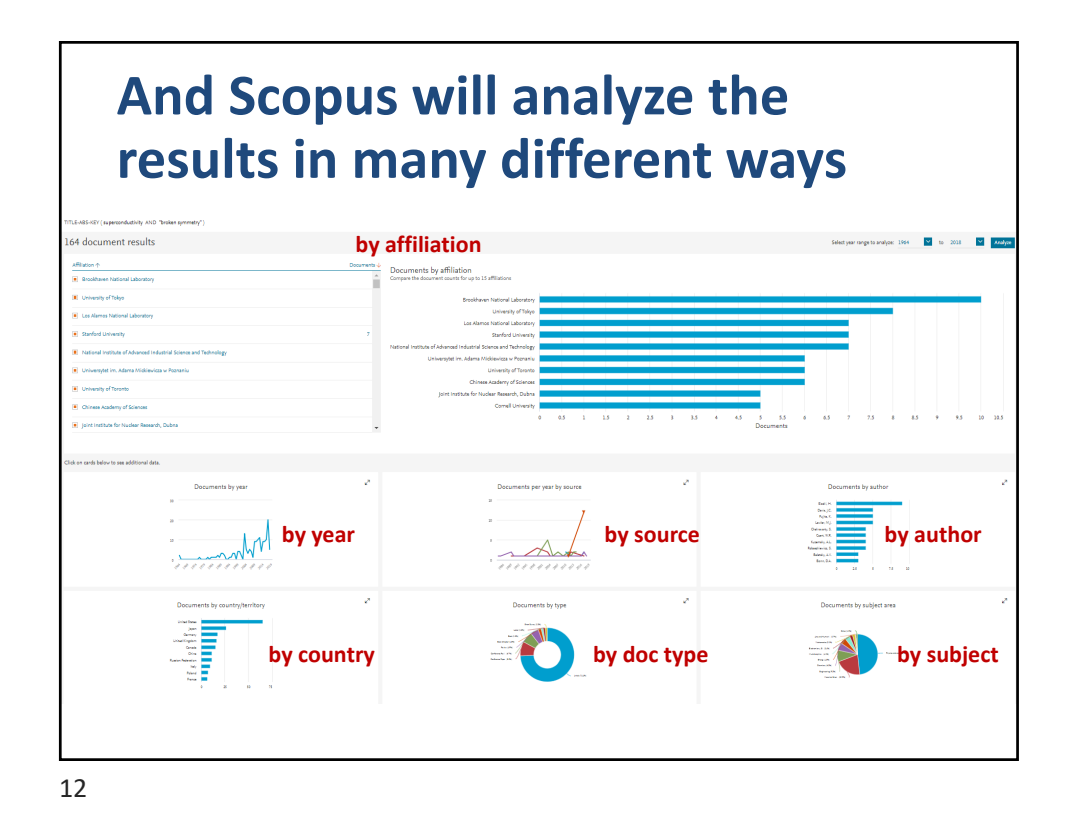

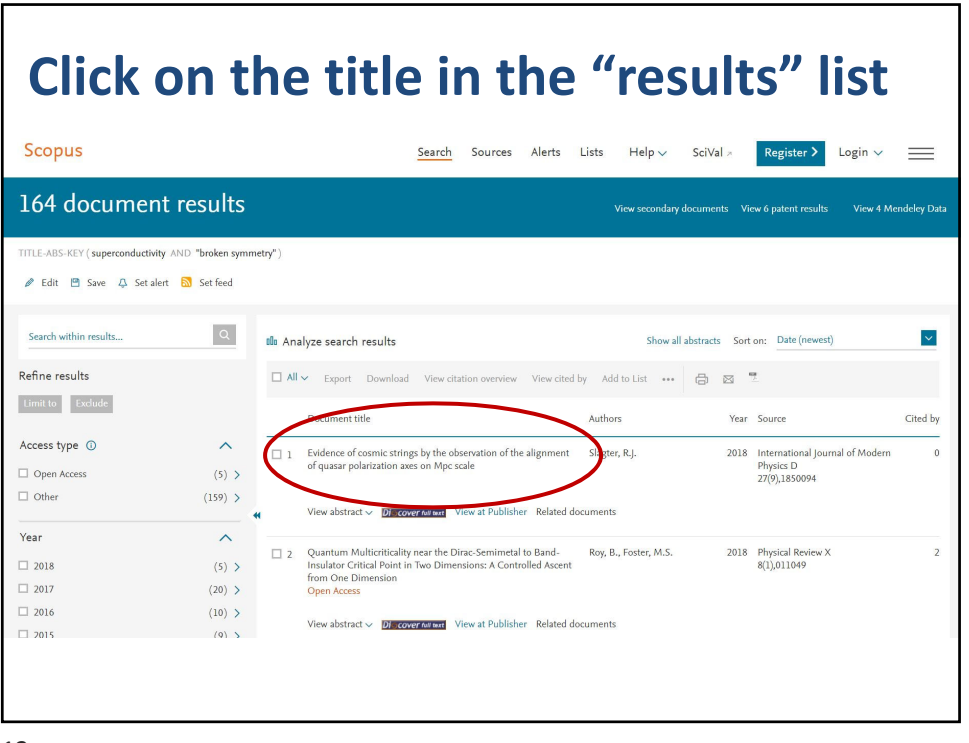

## **Abstract, metrics, citing docs, related docs, keywords, all references** Document details  $r_{\text{Frioux}}$  2 of 164  $\pm$ Metrics  $\circledcirc$ -<br>-<br>-<br>Bisport 소Download 음 Print BE-mail - Save to PDF 참 Add to List 2 69 Citations in Scopus Di covernitien Di covernitien View at Publisher 4.92 - Field-Weighted Citation Im Review X Open Access<br>8, Issue 1, 26 March 2018, Article nur Volume 8, Issue 1, 26 March 2018, Article number 011047<br>Quantum Multicrititality mear the Dirac-Semimetal to Band-Insulator Critical Point in Two Dimensions: A Controlled Ascent from One<br>Dimension Wassel (Osen Assess) ension **link for citing docs** DITTIETISTOTT (Article) (O<br>Ray, B.<sup>a</sup>. Foster, M.S.<sup>a.D</sup> R. of Physics and Astronomy, Rice University, Houston, TX 77005, United St.<br>E. C. est. in Massachus Rice University and The Theory United States Li, X., Wang, J.-R., Liu, G.-Z.<br>(2018) Physical Review B Roy, B., Goswami, P., Juričić, 1<br>(2018) Physical Review B View all 2 citing documents  $\begin{tabular}{|l|l|} Inform $me$ when this document is cited\\ \hline \end{tabular}$ ys Database Information **Q** Vew Compounds Related documents Roy, B. , Goswami, P. , Juričić, V.<br>(2018) Physical Review B (Antonopy) (Sauge deschy) (Sauge deschy waves) (Soundum) (Denchy (optial) (Honeycomb structures) (Hubbard model) (Metaloids) (Sprical lattices) (Phase diagrame)<br>(Saamum electronics) (Separation) (Shear waves) (Spin denchy **scroll down for all 107 refs**

14

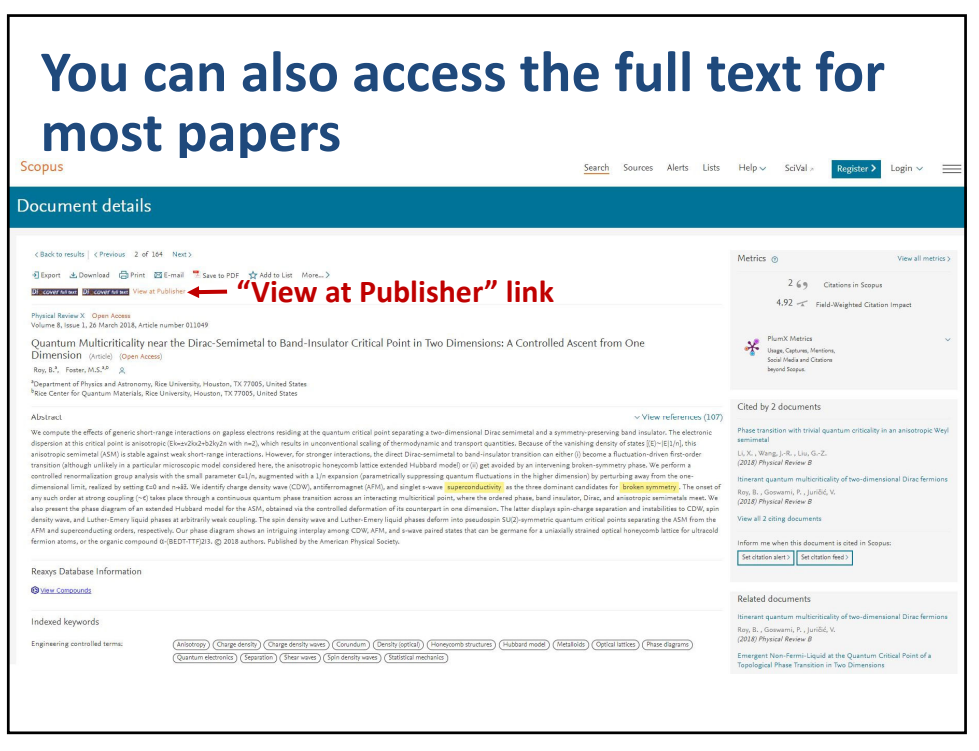

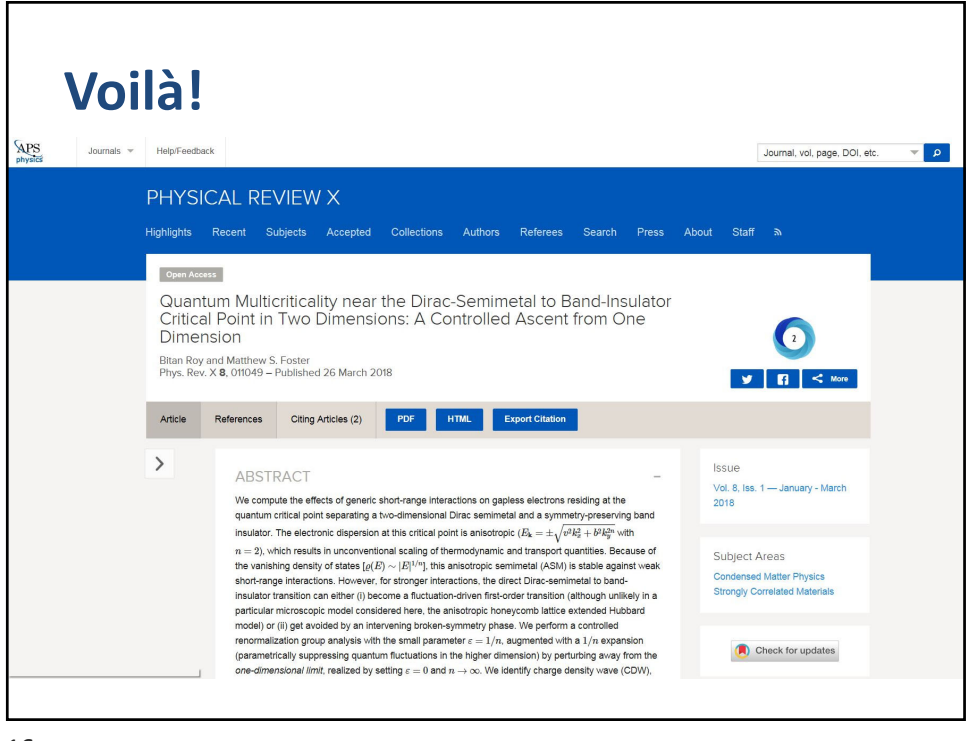

16

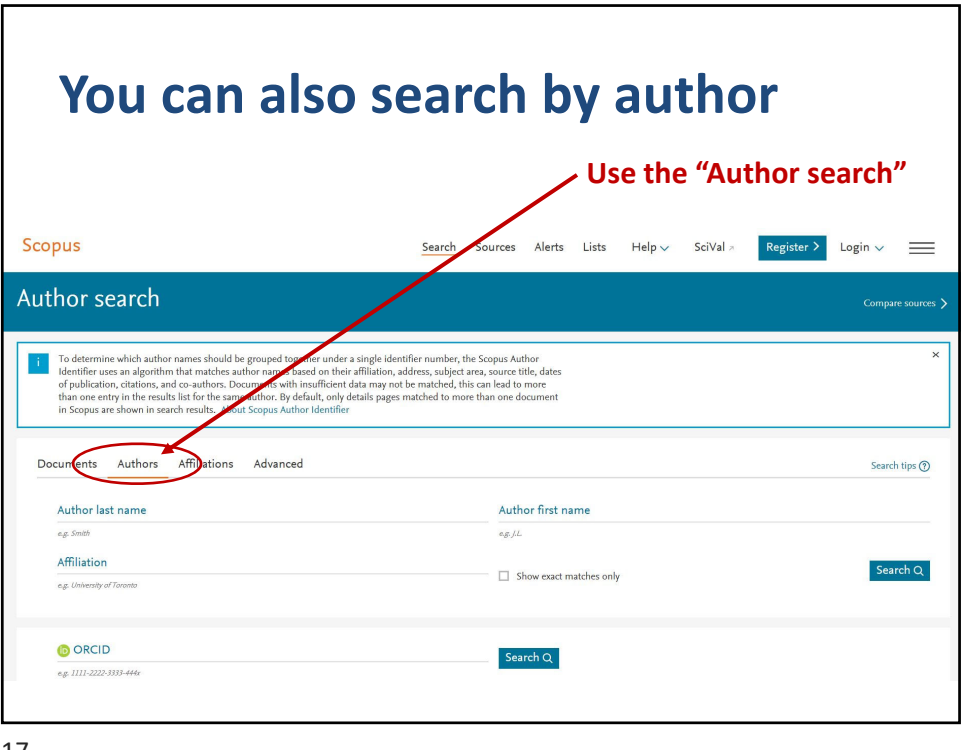

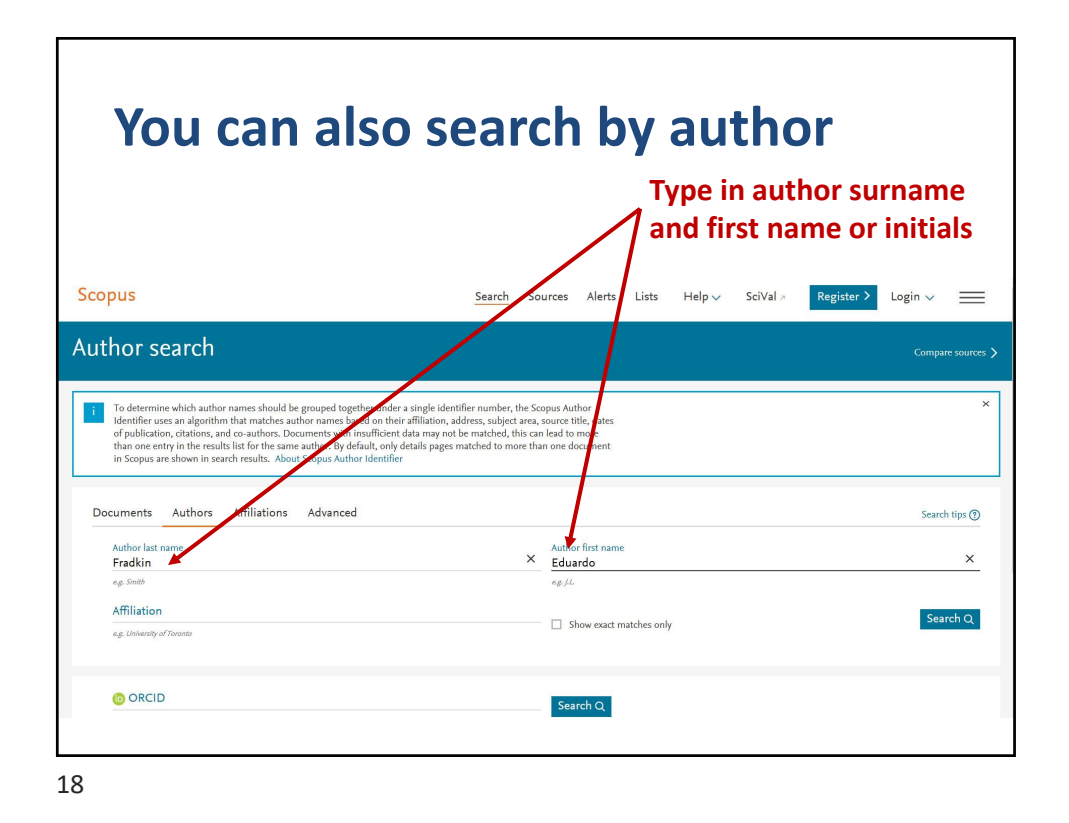

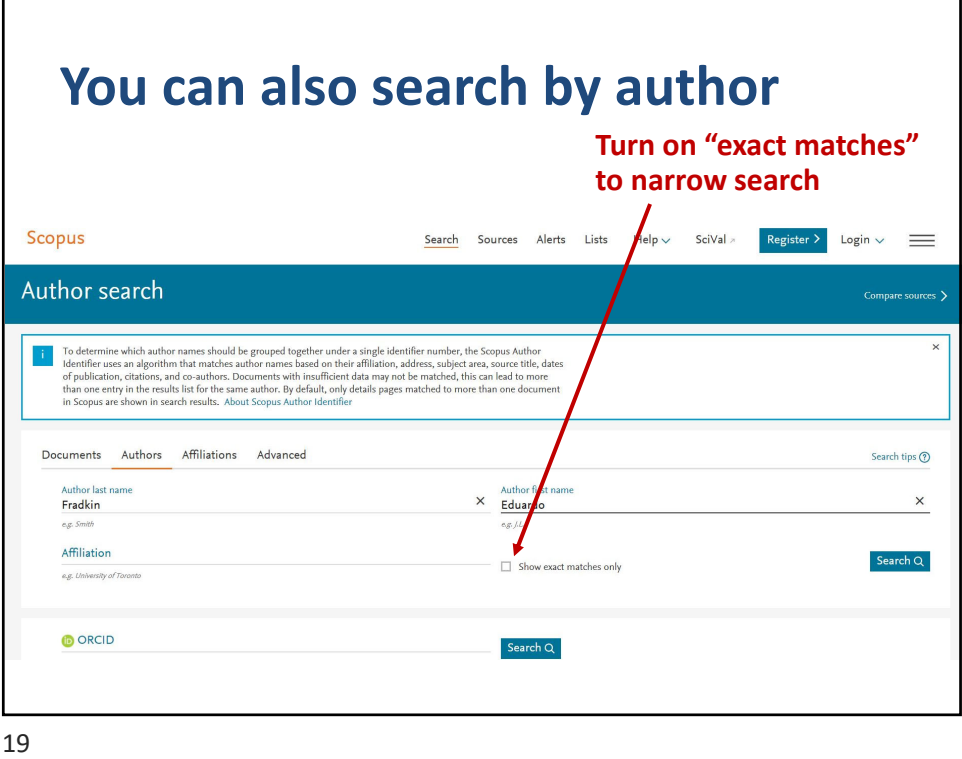

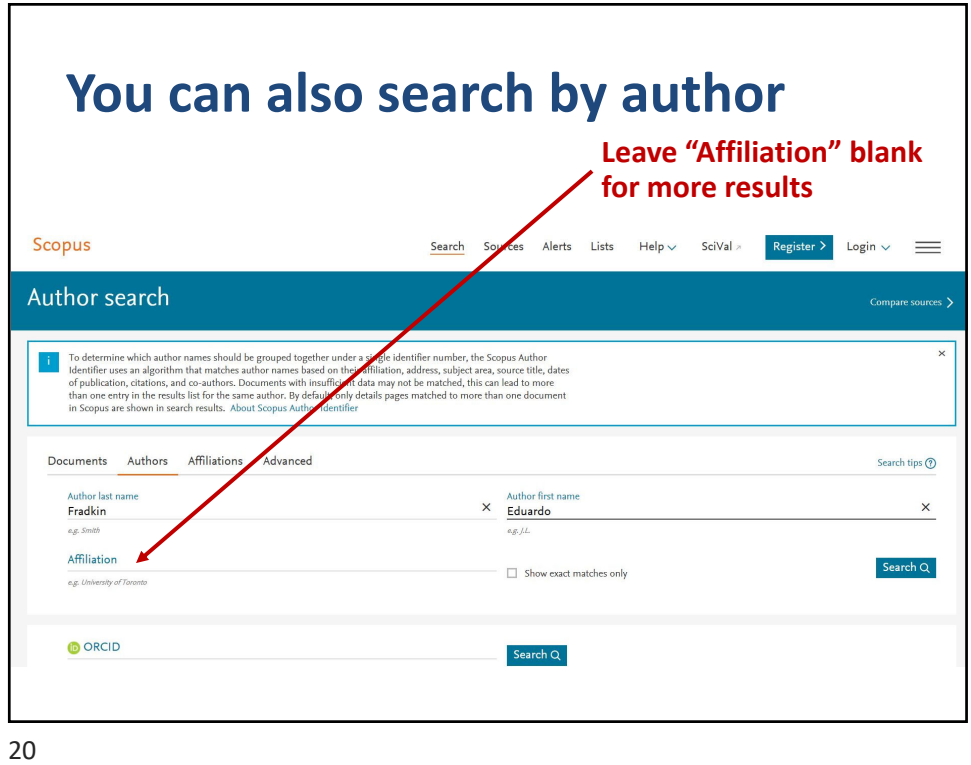

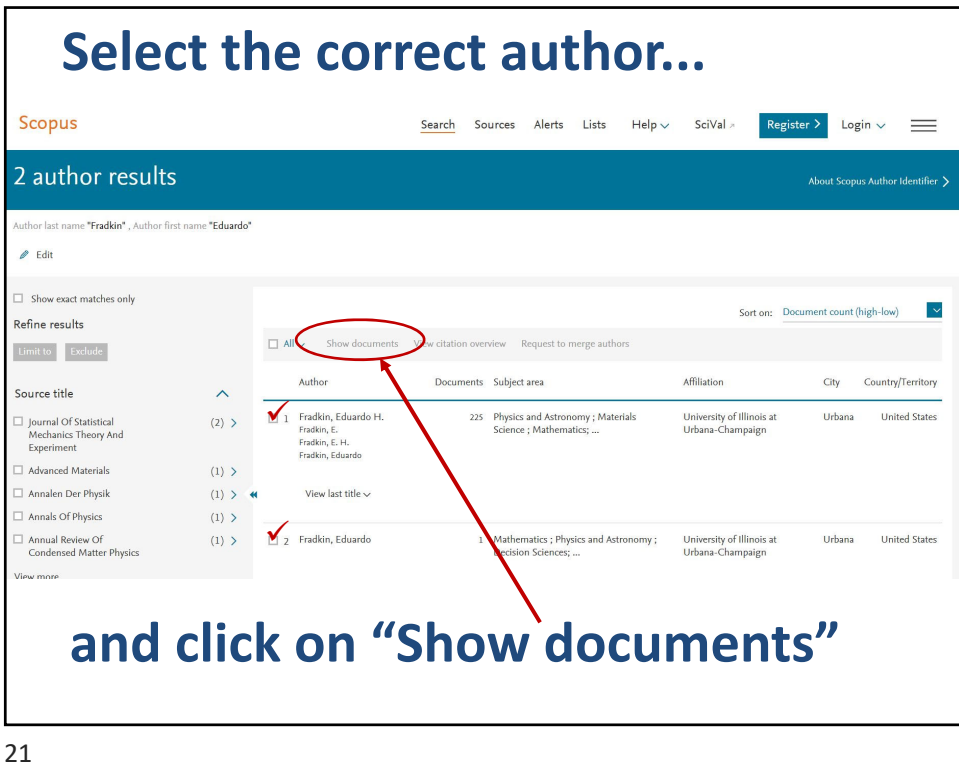

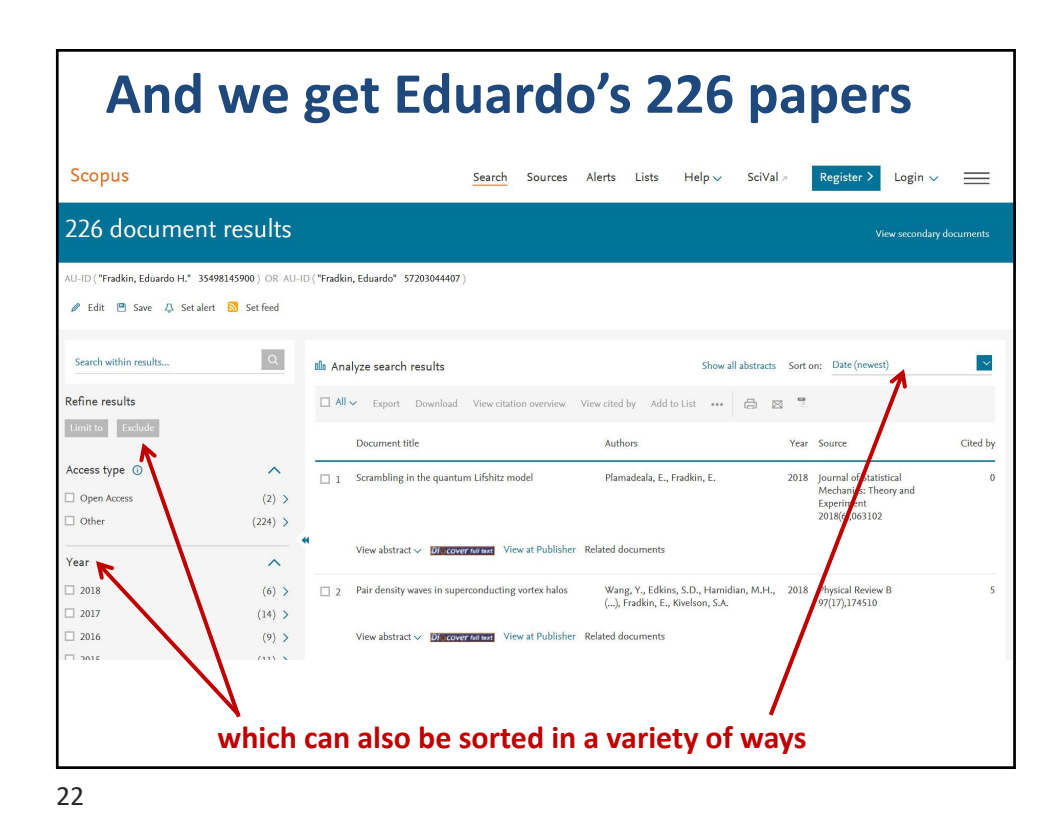

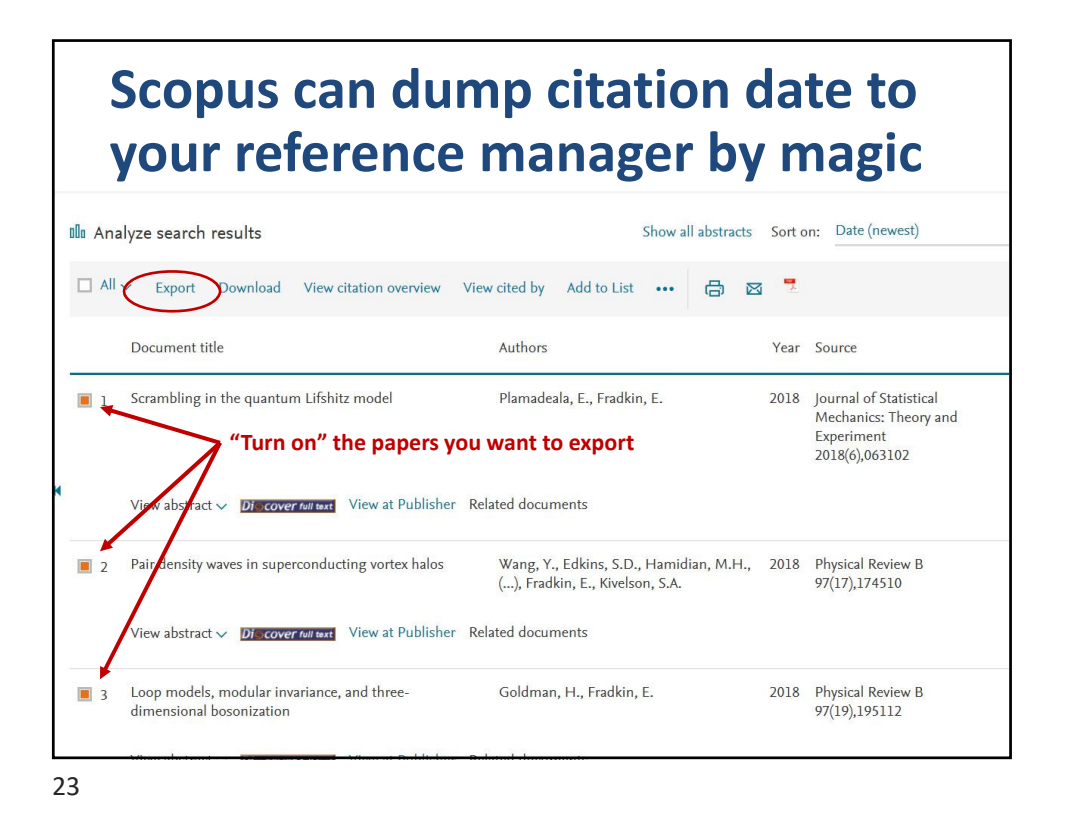

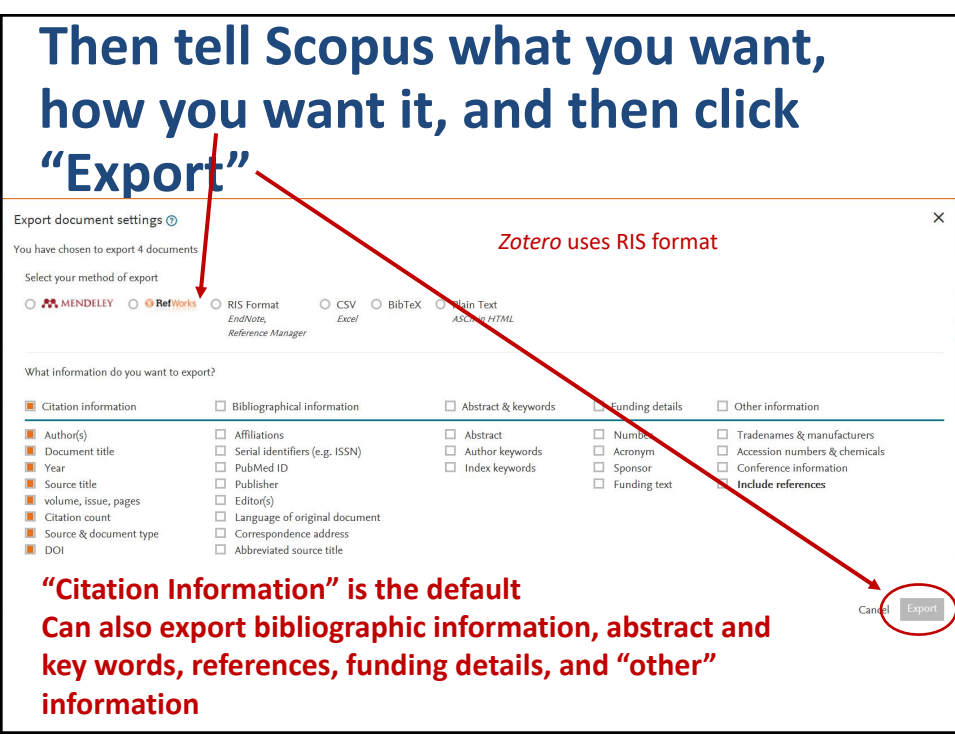

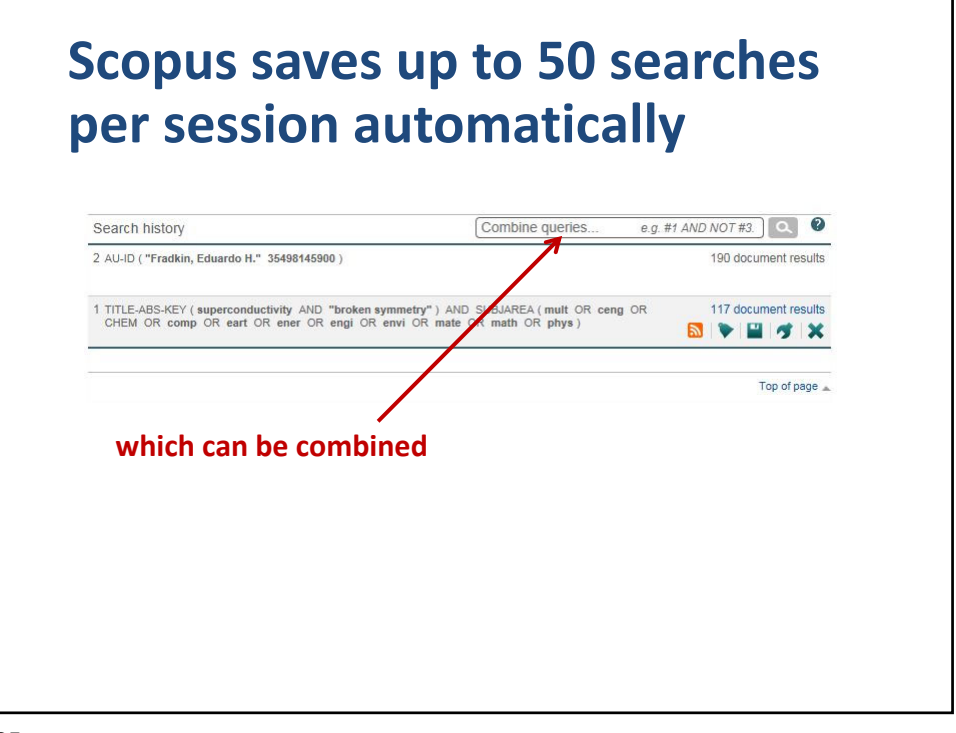

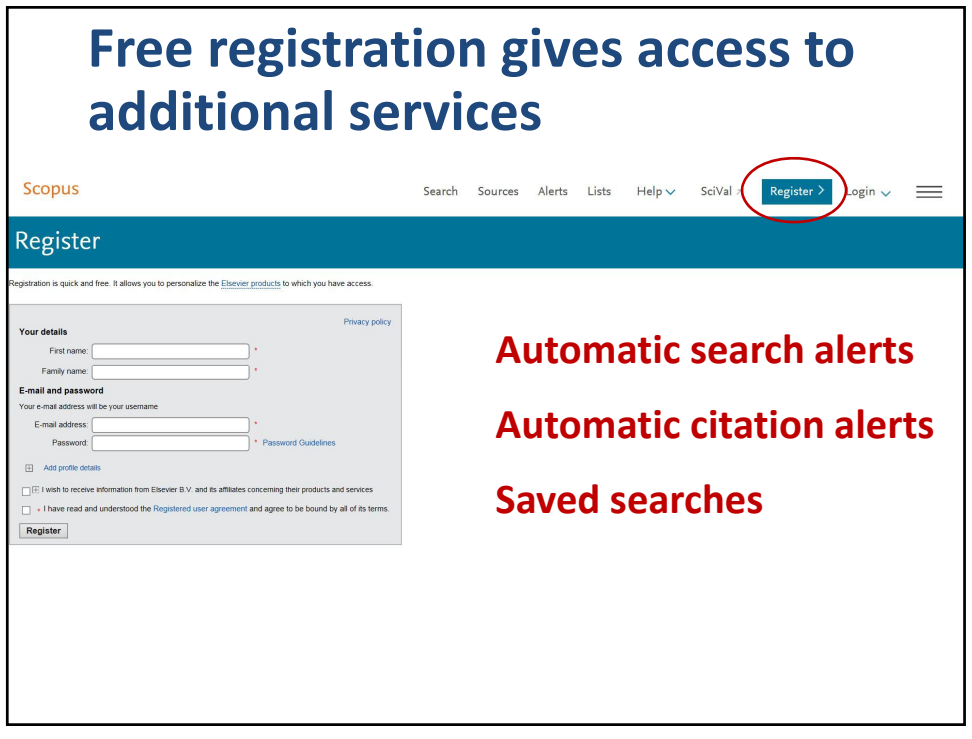

26

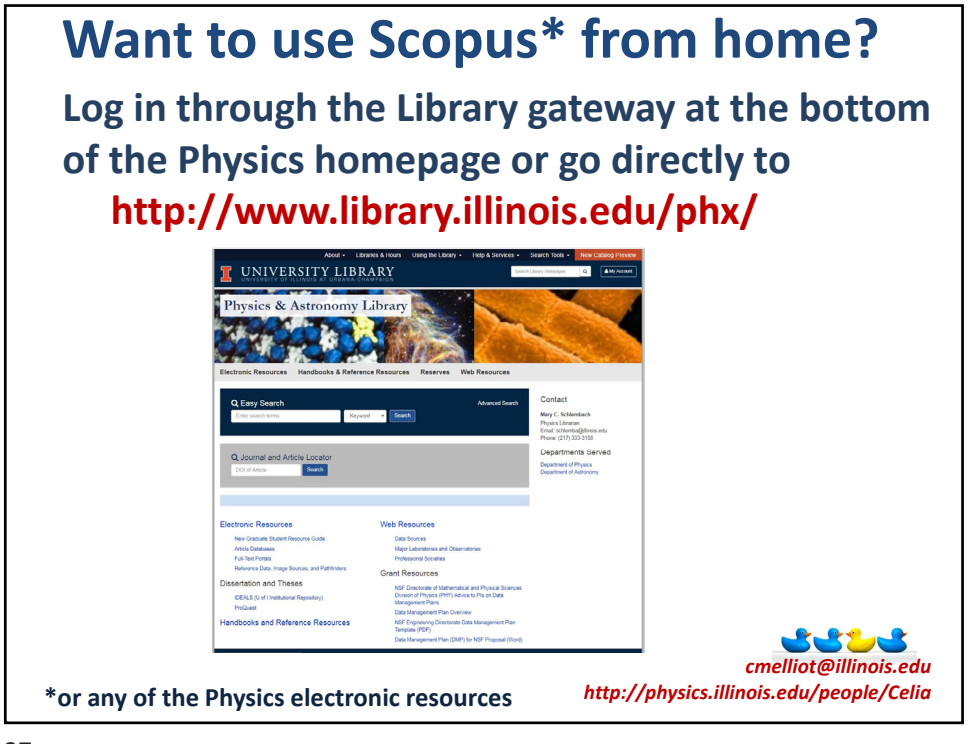